## **To adjust the playing speed of any Vimeo video:**

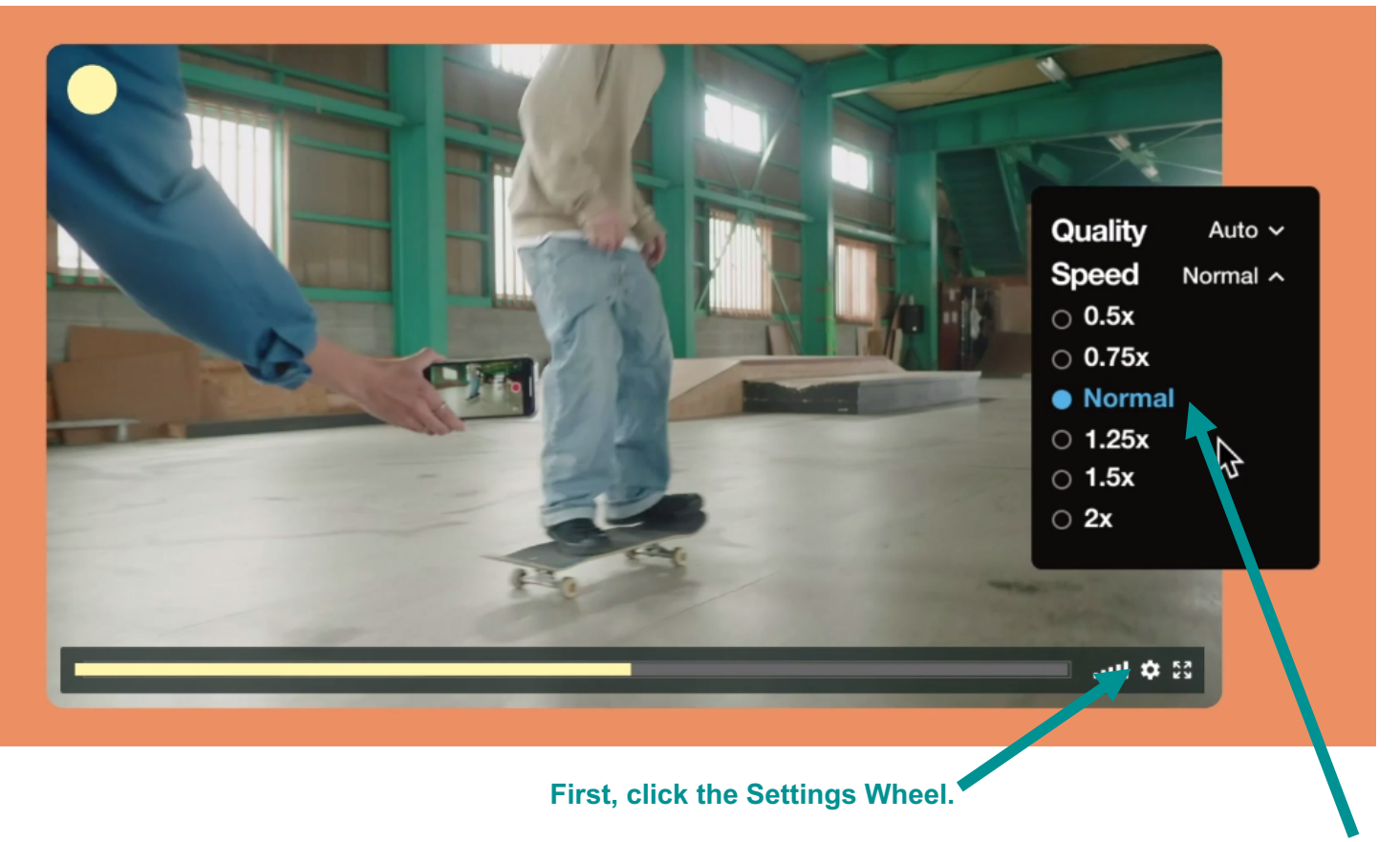

 **Then, click the Speed you want.**